Subject: Re: Use static library! Posted by forlano on Thu, 29 Oct 2009 16:36:54 GMT View Forum Message <> Reply to Message

Everything worked well. Just I had to add some further standard package. Sorry for disturbing with a false alarm.

Luigi

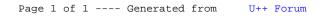